<<PowerPoint >>

<<PowerPoint >>

- 13 ISBN 9787115140845
- 10 ISBN 7115140847

出版时间:2005-10

页数:246

字数:390000

extended by PDF and the PDF

http://www.tushu007.com

, tushu007.com

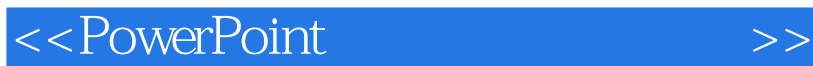

 $15$ PowerPoint PowerPoint expect PowerPoint of the PowerPoint of the Second Second Second Second Second Second Second Second Second Second Second Second Second Second Second Second Second Second Second Second Second Second Second Second Second Seco PowerPoint  $\alpha$  and the contract of  $\alpha$  and  $\alpha$  and  $\alpha$  and  $\alpha$   $\alpha$   $\beta$   $\beta$   $\beta$   $\beta$  $\mathcal{N}=\mathcal{N}=\mathcal{$  $\mu$  $\mathfrak{p}_1$ 顺序在图中用①②③④⑤……的形式标注出来。 PowerPoint

PowerPoint

, tushu007.com

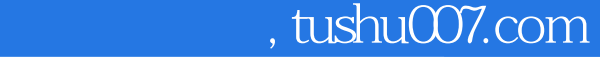

## <<PowerPoint >>

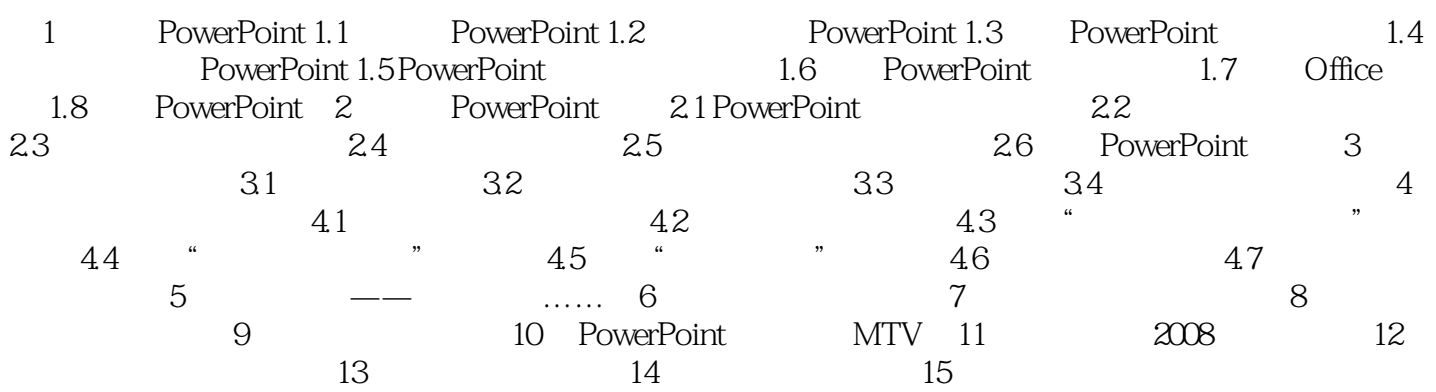

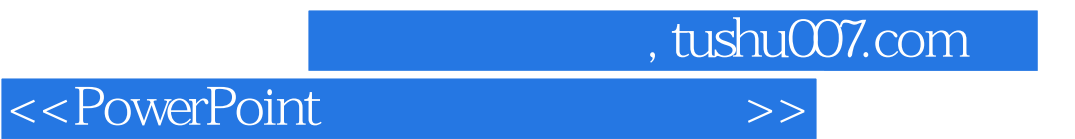

 $\alpha$ 

PowerPoint

 $\begin{minipage}{0.9\linewidth} \textbf{PowerPoint} \end{minipage} \vspace{-0.3cm} \begin{minipage}{0.9\linewidth} \textbf{PowerPoint} \end{minipage} \vspace{-0.3cm} \begin{minipage}{0.9\linewidth} \textbf{PowerPoint} \end{minipage} \vspace{-0.3cm} \begin{minipage}{0.9\linewidth} \textbf{PowerPoint} \end{minipage} \vspace{-0.3cm} \begin{minipage}{0.9\linewidth} \textbf{PowerPoint} \end{minipage} \vspace{-0.3cm} \begin{minipage}{0.9\linewidth} \textbf{PowerPoint} \end{minipage} \vspace{-0.3cm} \begin{min$ 

**PowerPoint** 

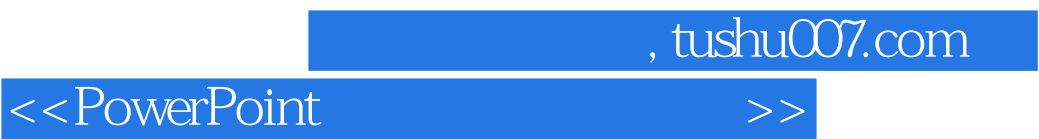

本站所提供下载的PDF图书仅提供预览和简介,请支持正版图书。

更多资源请访问:http://www.tushu007.com